## Svona breytir þú PIN númeri skilríkja á iPhone

Þú verður að muna núverandi PIN til að breyta því, ef þú manst það ekki þarft þú að fá ný skilríki

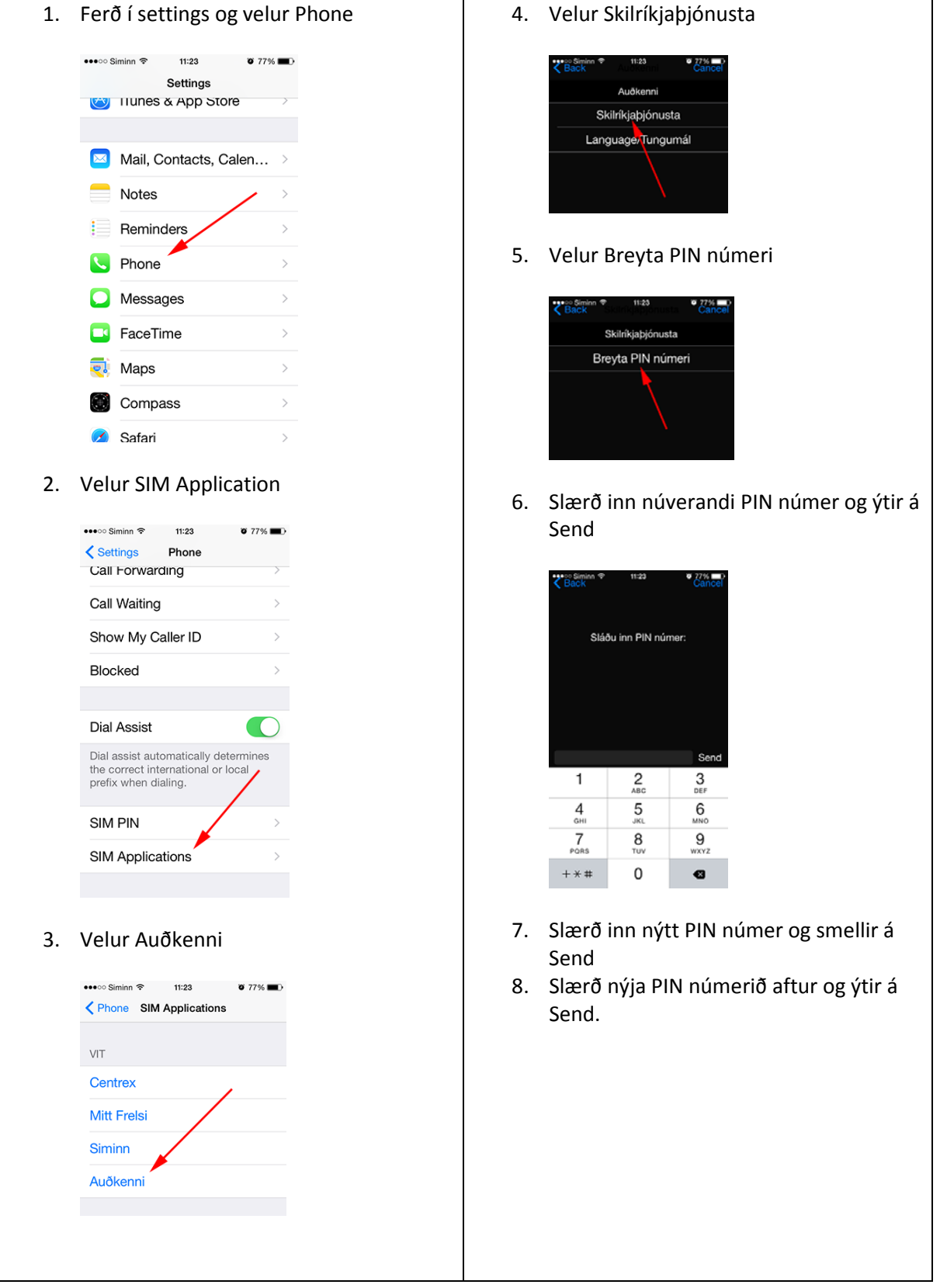